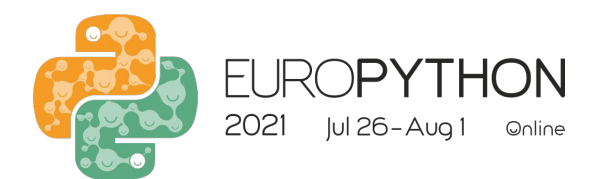

# High Performance Data Processing with python, kafka and elasticsearch

Europython online 2021

Harshit Prasad / harshitprasad.com

## **INTRODUCTION**

- Software Engineer at **Grofers India**.
- **Bachelors in Electronics and** Communication Engineering from the **LNM Institute of Information Technology**
- Past GSoC'16 **FOSSASIA**
- Past GSoC'17 **CERN**
- Open Source Contributor.

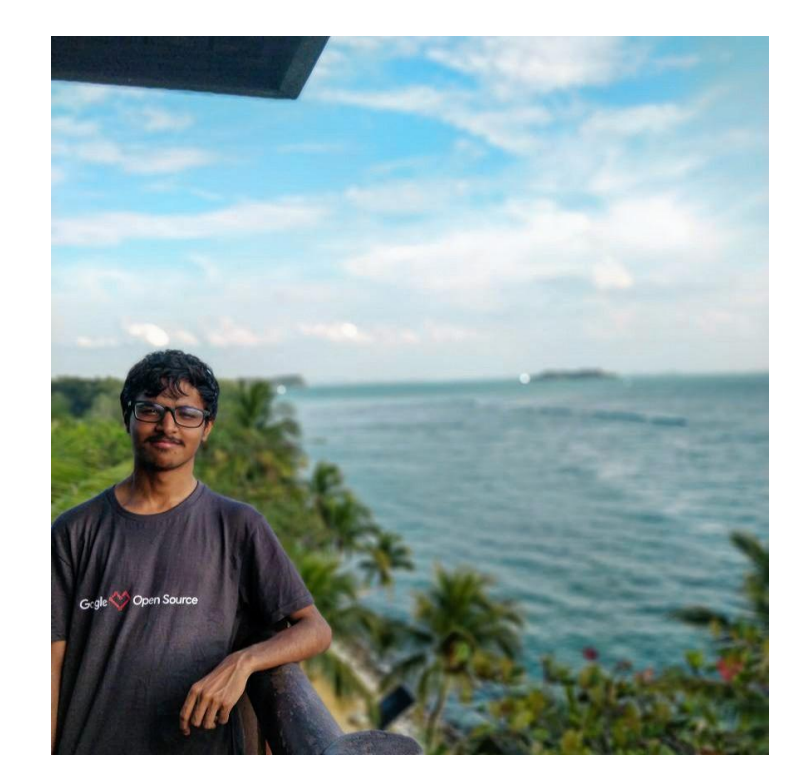

## Talk Outline

- **● Problem Statement**
- **● Solution**
- **● Workflow**
- **● Code Walkthrough**

## PROBLEM STATEMENT

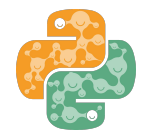

- Your own application
- Avg order rate X
- $\bullet$  Peak hour order rate  $X * 1000$

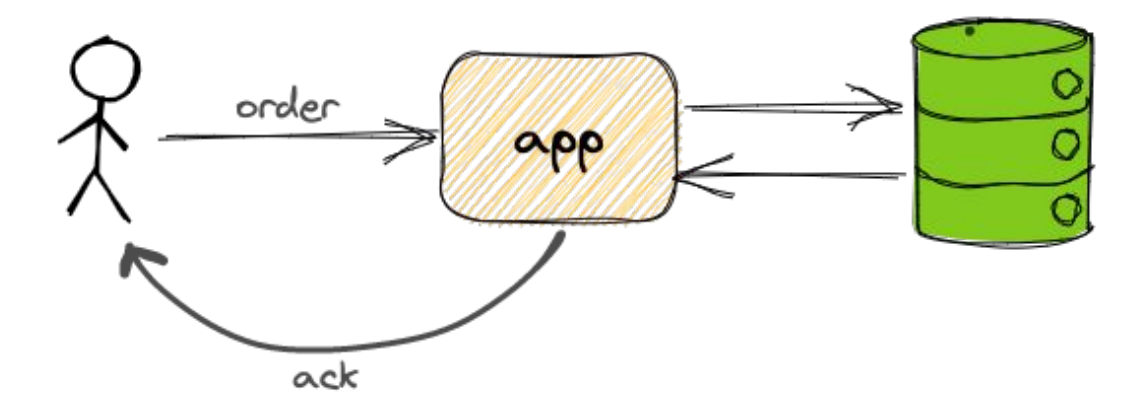

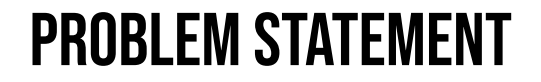

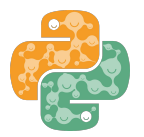

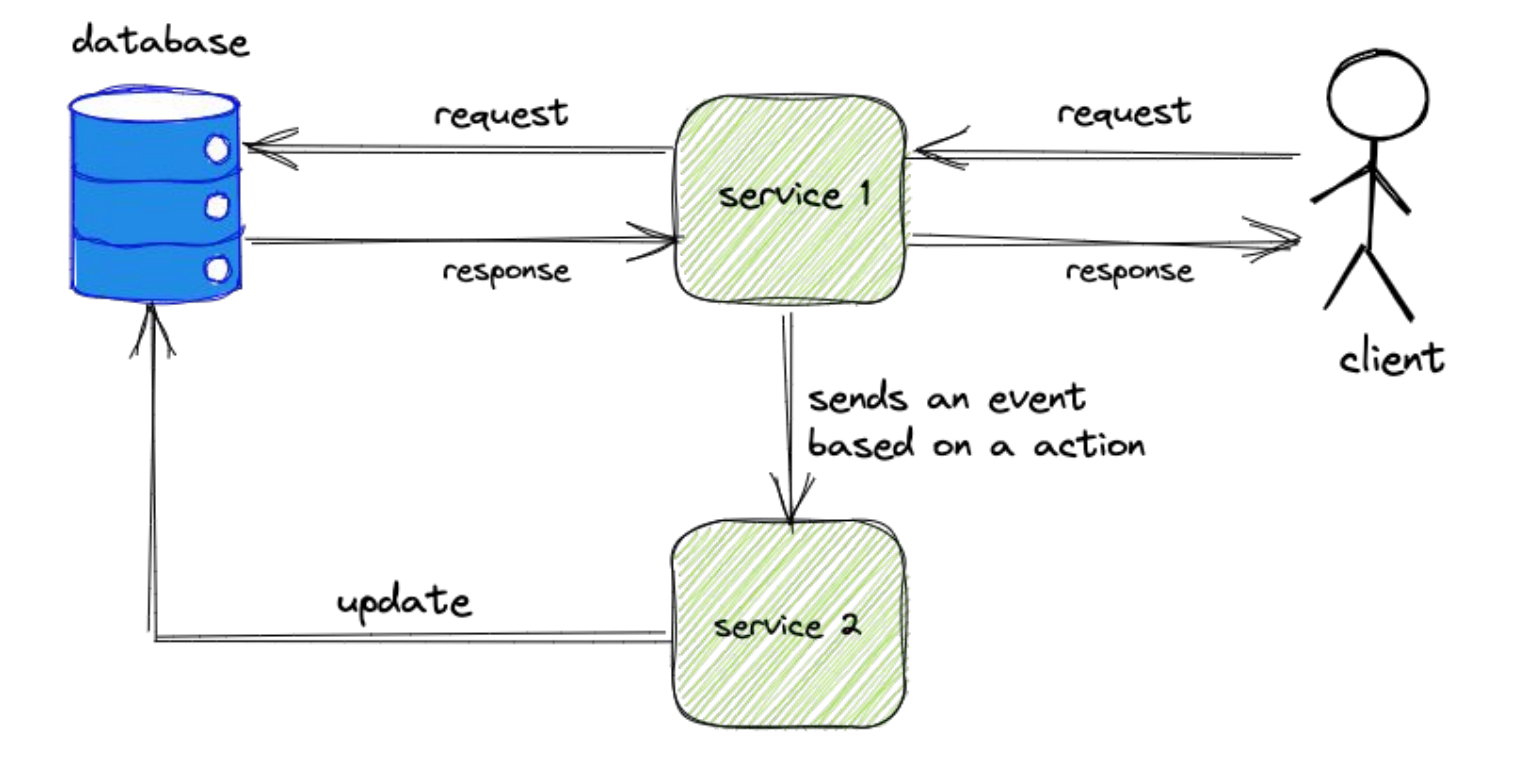

## Producer Consumer Model

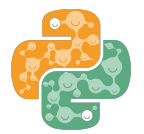

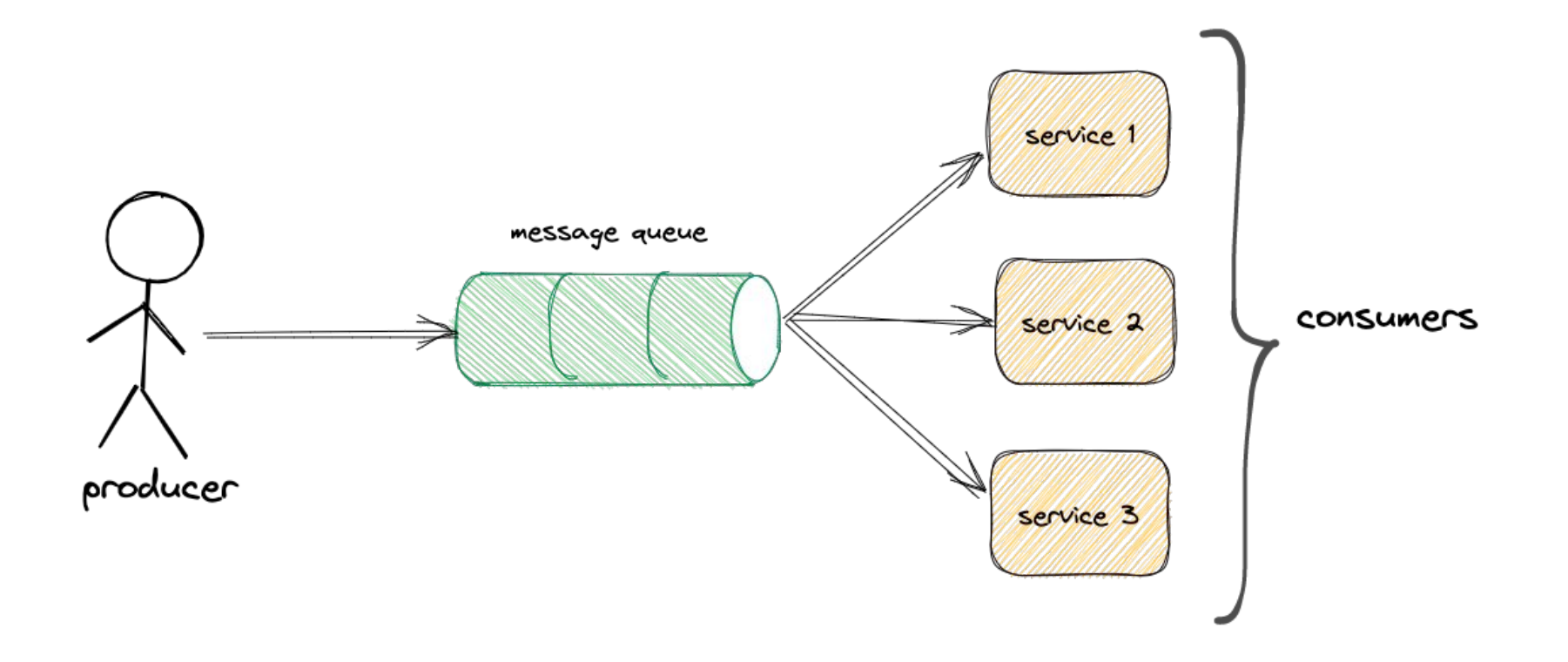

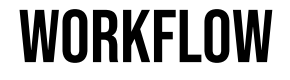

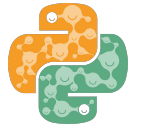

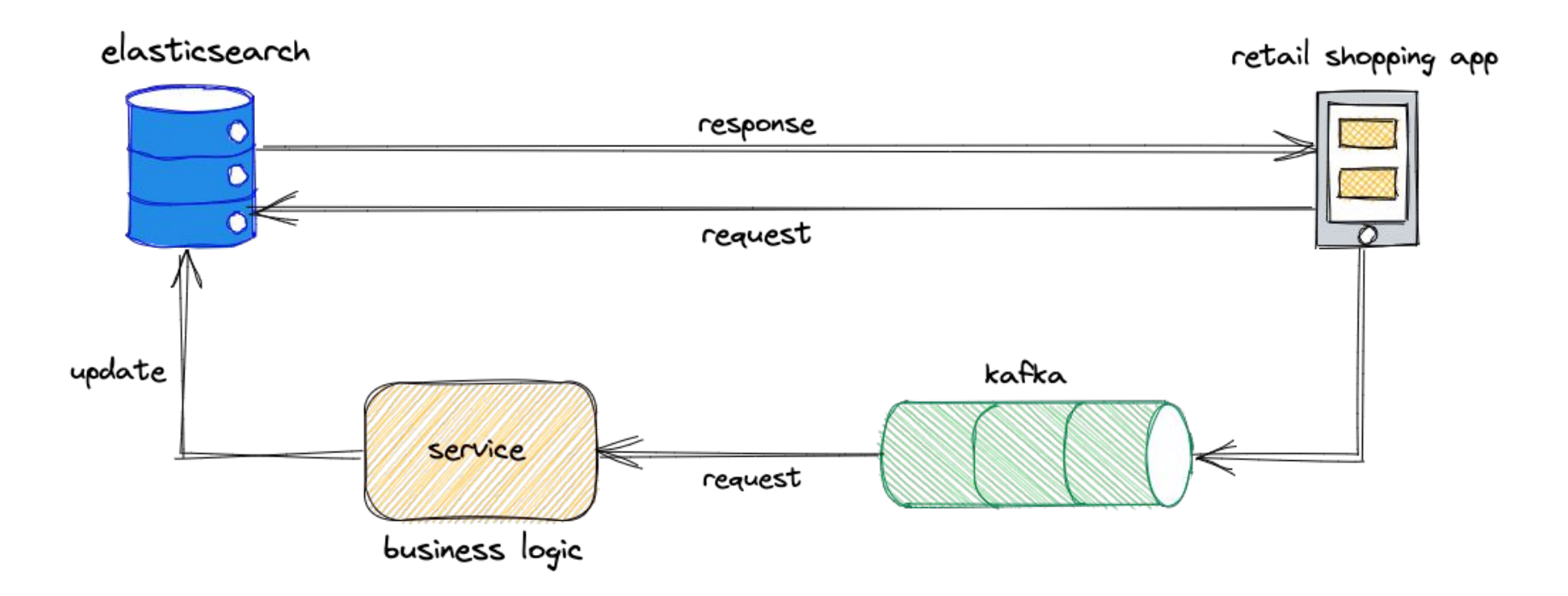

## What kind of data are we updating ?

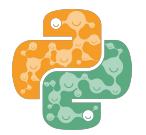

```
"_index": "retail-catalogue",
"_type" : "_doc",
"_id" : "10",
"_version" : 3,
"_seq_no": 4,"_primary_term" : 2,
"found" : true,
"_ source" : {
  "product" : {
   "id": 10,
   "name" : "Funny Farm House Ketchup",
   "category" : "Dips and Ketchups",
   "price" : 15.0,
    "stock" : 5ł,
  "update_ts": 1625931472
```
## Code Walkthrough

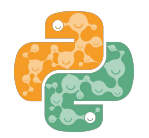

- **Python based implementation of Producer Consumer model.**
- Walkthrough of Producer Consumer implementation like producing data, pushing it to Kafka and then again consuming from Kafka to send an update to the Elasticsearch datastore.
- Data Streamer:
	- Producer
	- Consumer

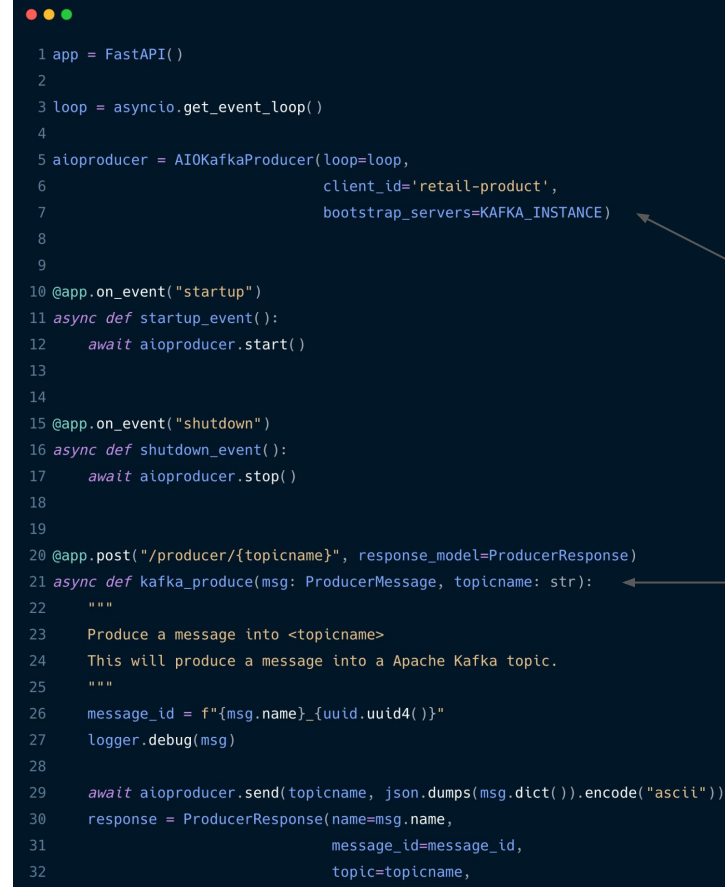

timestamp=msq.timestamp)

logger.info(response)

return response

## DATA PRODUCER

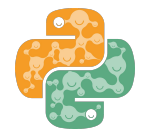

Initialization of AIOKafka Producer with KAFKA\_INSTANCE

Producer sends message to Kafka. This message holds information related to product.

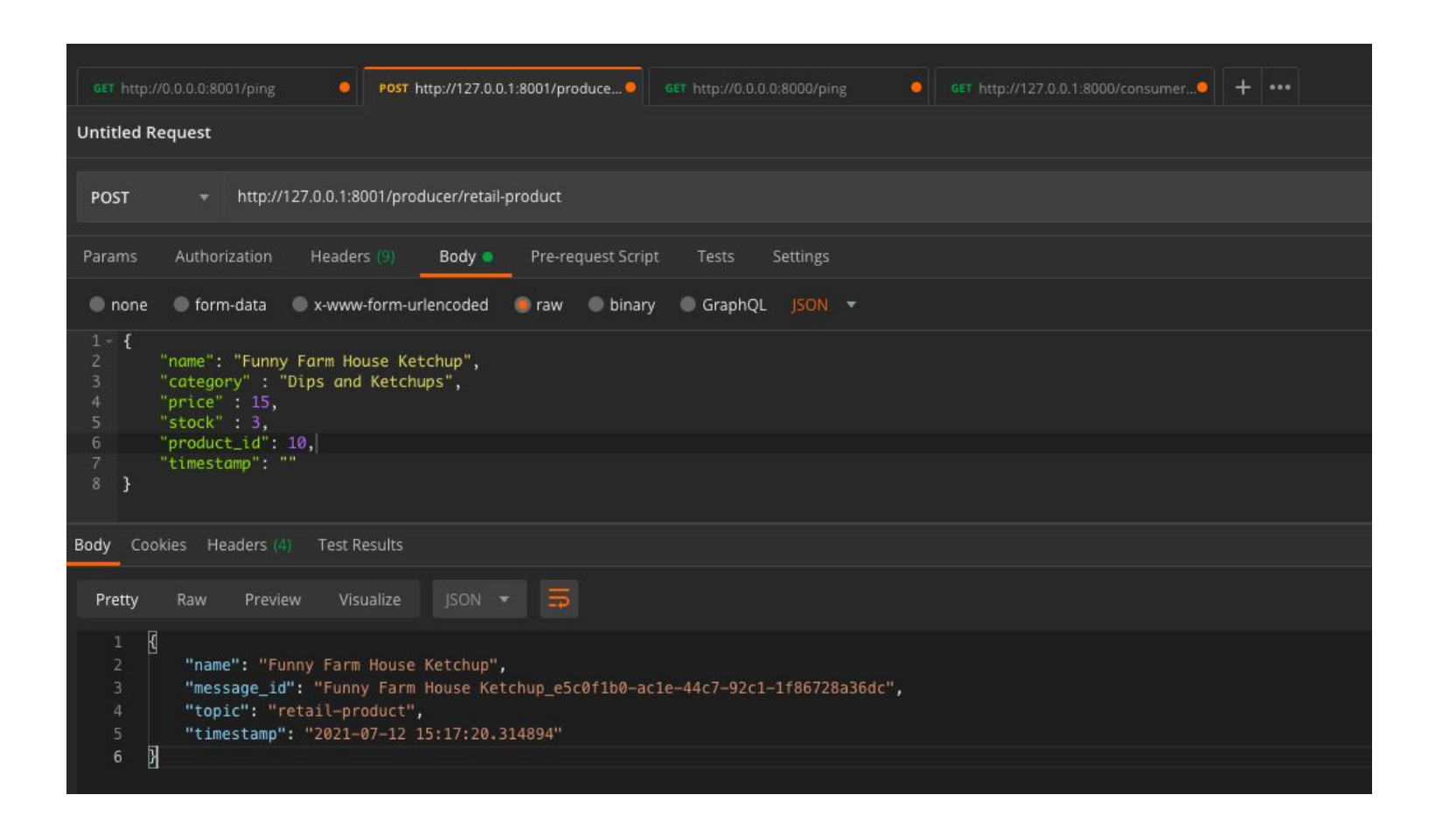

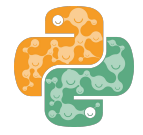

```
\bullet\bullet\bullet
```

```
1 app = FastAPI()
3 loop = asyncio.get_event_loop()
5 es = AsyncElasticsearch(hosts=[ELASTICSEARCH INSTANCE])
7 @app.get("/consumer/{topicname}")
8 async def kafka_consume(topicname: str):
10
      Produce a message into <topicname>
      This will produce a message into a Apache Kafka topic.
      consumer = AIOKafkaConsumer(topicname,
                                   loop=loop,
                                  client_id='retail-catalogue',
                                  bootstrap_servers=KAFKA_INSTANCE,
                                  enable auto commit=True,
                                   value_deserializer=kafka_json_deserializer)
      await consumer.start()
      logger.debug('starting consumer task')
      retrieved_requests = []trv:
          result = await \text{ consumer}.getmany(timeout_m s=20000)logger.info(f"Got {len(result)} messages in {topicname}.")
          for \Box, messages in result.items():
              if messages:
                  for message in messages:
                      retrieved_requests.append({"value": message.value})
          for request in retrieved_requests:
              value = request.get('value')
```
## Data consumer

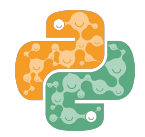

#### Initialization of AIOKafka Consumer with KAFKA\_INSTANCE

Consume messages in a batch from "retail-product" topic.

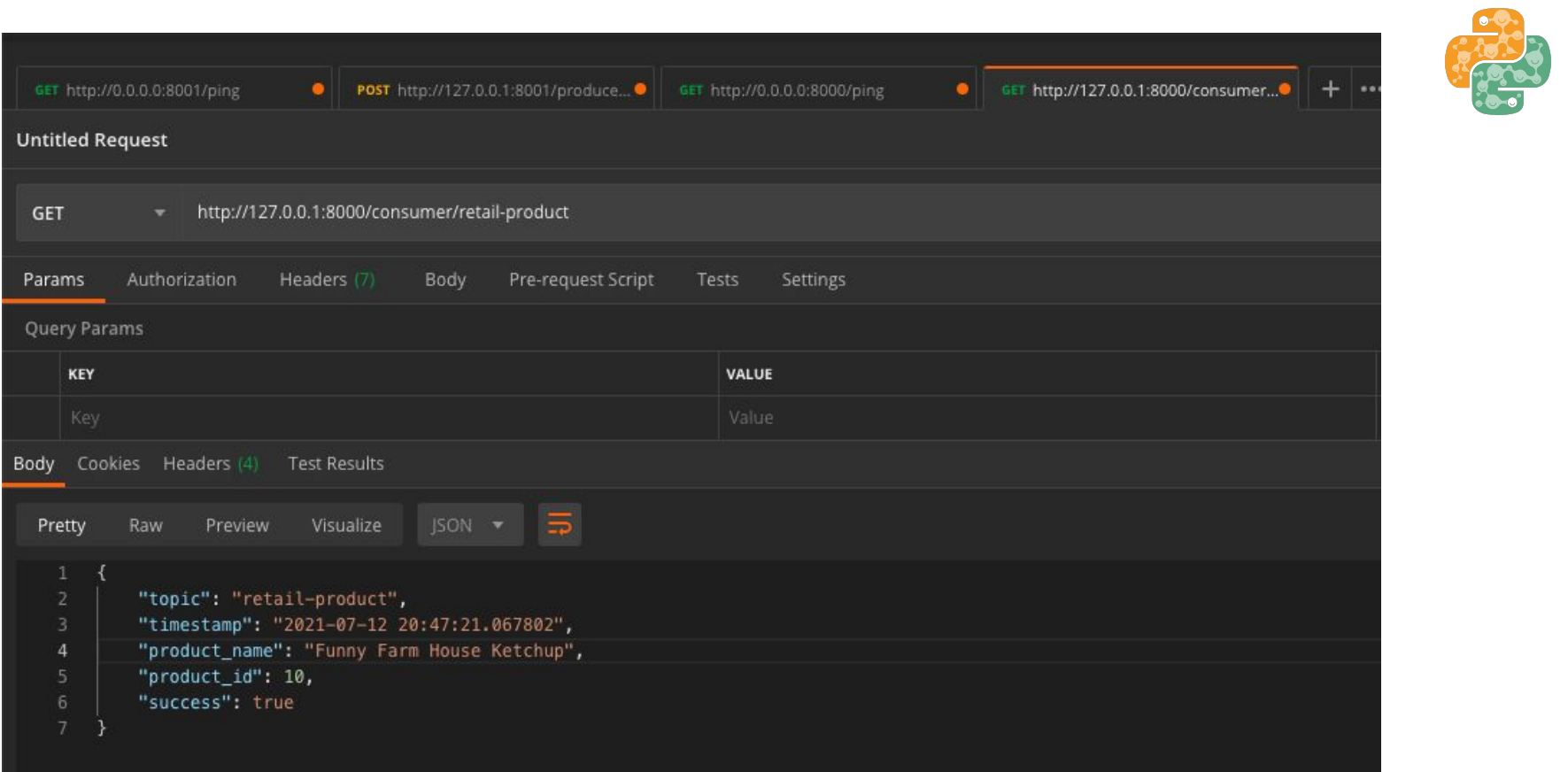

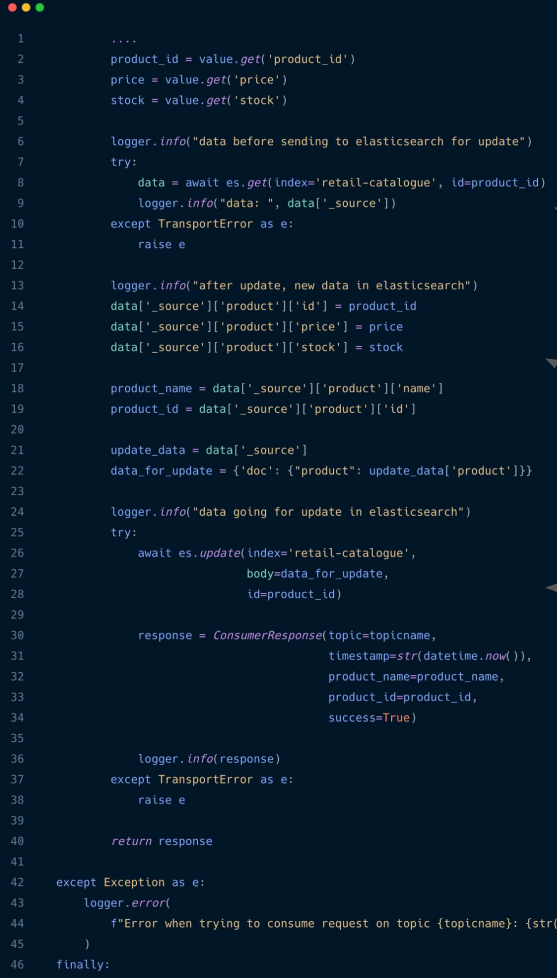

## DATA UPDATE

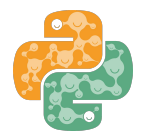

Get the product doc which has to be update by "\_id" Update the product price and stock Send update request to

Elasticsearch to update the

following product doc.

## Result

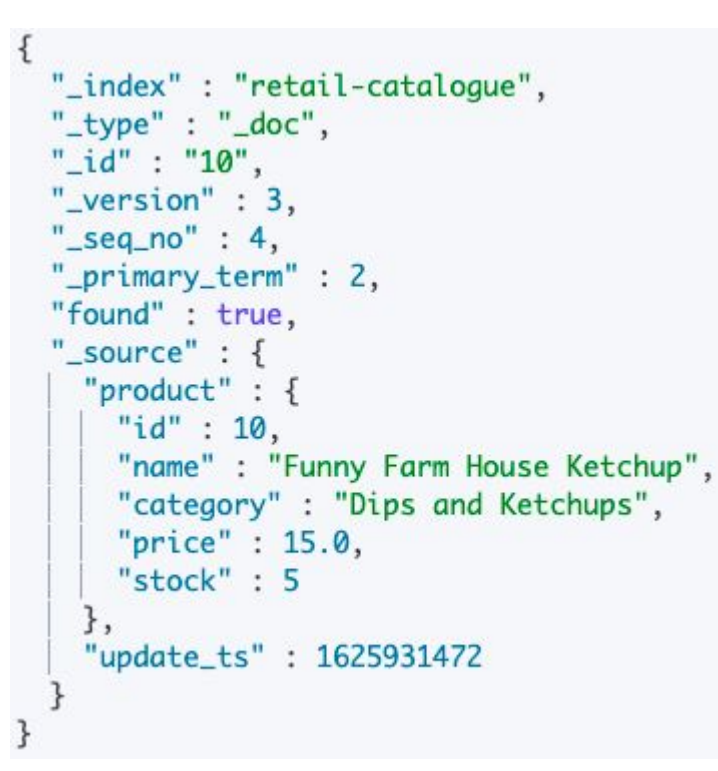

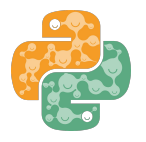

```
"_index": "retail-catalogue",
"_type" : "_doc",
"_id": "10",
"_version" : 4,
"_seq_no": 5,"_primary_term" : 2,
"found" : true,
"_source": \{"product" : \{"id" : 10."name" : "Funny Farm House Ketchup",
   "category" : "Dips and Ketchups",
   "price" : 15.0,"stock" : 3ŗ,
  "update_ts": 1625931472
```
## Conclusion and Learnings

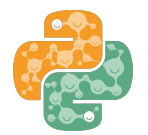

- We learnt about how Producer Consumer models work and their advantages to process millions of data.
- Deep dive in example of Producer Consumer working and how it can be used with as a background service.
- Understanding of how datastore is being updated and achieving high performance and other benefits using messaging queue.
- Python code implementation can be found in my git repository <https://github.com/harshit98/Retail-Updates-Streamer>
- You can reach me out on Matrix / Email / Linkedin.

## THAT'S ALL FOLKS, THANK YOU !

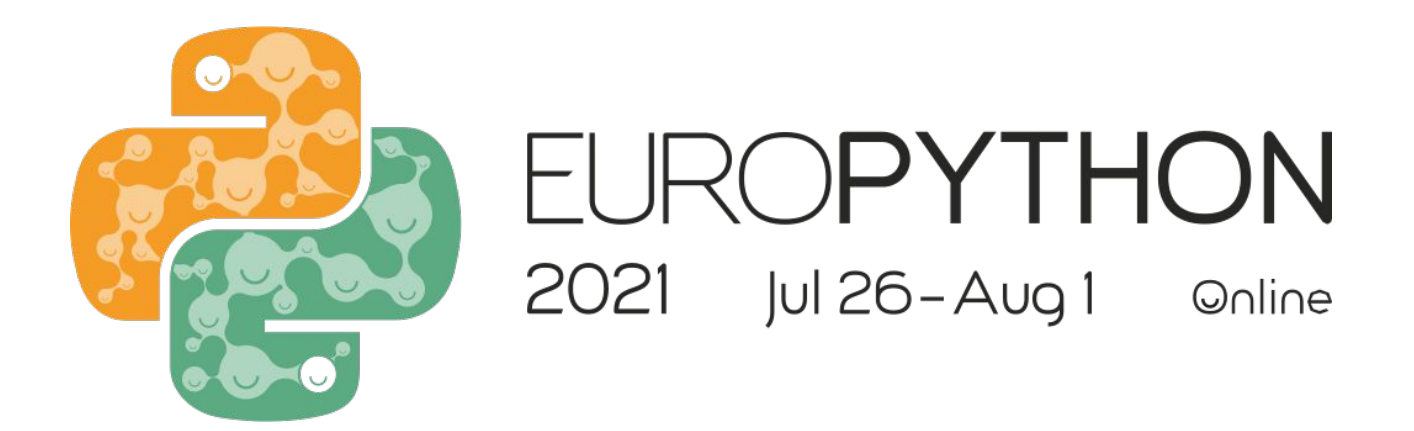

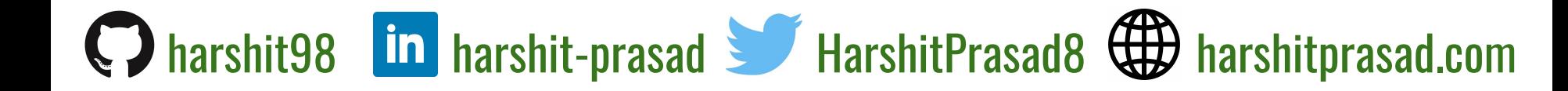